Министерство цифрового развития, связи и массовых коммуникаций Российской Федерации

Федеральное государственное бюджетное образовательное учреждение высшего образования

«Сибирский государственный университет телекоммуникаций и информатики» (СибГУТИ)

Уральский технический институт связи и информатики (филиал) в г. Екатеринбурге **EDIENC** (УрТИСИ СИбГУТИ) PODRWAN OF иетного образов

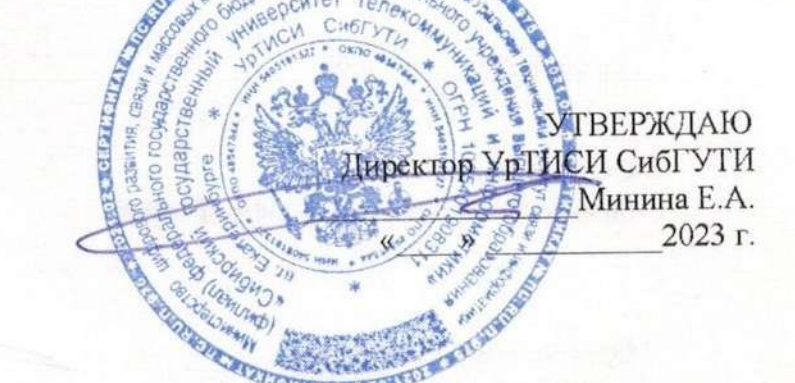

# РАБОЧАЯ ПРОГРАММА ДИСЦИПЛИНЫ

### Б1.О.02 Иностранный язык

Направление подготовки / специальность: 09.04.01 «Информатика и

### вычислительная техника»

Направленность (профиль) / специализация: Инженерия программного обеспечения и информационных систем

# Форма обучения: очная, заочная

Год набора: 2024

Екатеринбург, 2024

Министерство цифрового развития, связи и массовых коммуникаций Российской Федерации

Федеральное государственное бюджетное образовательное учреждение высшего образования «Сибирский государственный университет телекоммуникаций и информатики» (СибГУТИ) Уральский технический институт связи и информатики (филиал) в г. Екатеринбурге (УрТИСИ СибГУТИ)

> УТВЕРЖДАЮ Директор УрТИСИ СибГУТИ *\_\_\_\_\_\_\_\_\_\_\_\_\_\_\_\_*Минина Е.А. « $\_\_\_\_$  2023 г.

# **Р А Б О Ч А Я П Р О Г Р А М М А Д И С Ц И П Л И Н Ы**

# **Б1.0.01 Иностранный язык**

Направление подготовки / специальность: **09.04.01 «Информатика и** 

# **вычислительная техника»**

Направленность (профиль) /специализация**: Инженерия программного** 

# **обеспечения и информационных систем**

Форма обучения: **очная, заочная**

Год набора: 2024

Екатеринбург, 2024

Разработчик (-и) рабочей программы: к.п.н. доцент

подинсь

/ Р.Г. Новокшенова /

Л.Н. Евдакова /

подпись

Апись

Утверждена на заседании кафедры экономики связи (ЭС) протокол от 16.11.2023 г. №3

Заведующий кафедрой ЭС

Согласовано: Заведующий выпускающей кафедрой

Ответственный по ОПОП

подпись

подги

Основная и дополнительная литература, указанная в п.6 рабочей программы, имеется в наличии в библиотеке института и ЭБС.

Заведующий библиотекой

/С.Г. Торбенко/

подпись

Разработчик (-и) рабочей программы: к.п.н., доцент /Р.Г. Новокшенова подпись Утверждена на заседании кафедры экономики связи (ЭС) протокол от 16.11.2023 г. №3

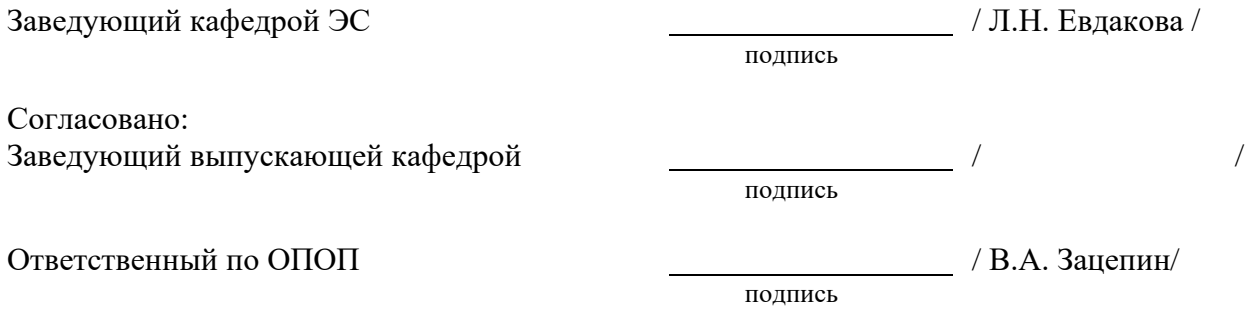

Основная и дополнительная литература, указанная в п.6 рабочей программы, имеется в наличии в библиотеке института и ЭБС.

Заведующий библиотекой и пространных пространных действий (С.Г. Торбенко / подпись

## **1. МЕСТО ДИСЦИПЛИНЫ В СТРУКТУРЕ ОБРАЗОВАТЕЛЬНОЙ ПРОГРАММЫ**

Дисциплина Б1.0.01 Иностранный язык относится к обязательной части образовательной программы.

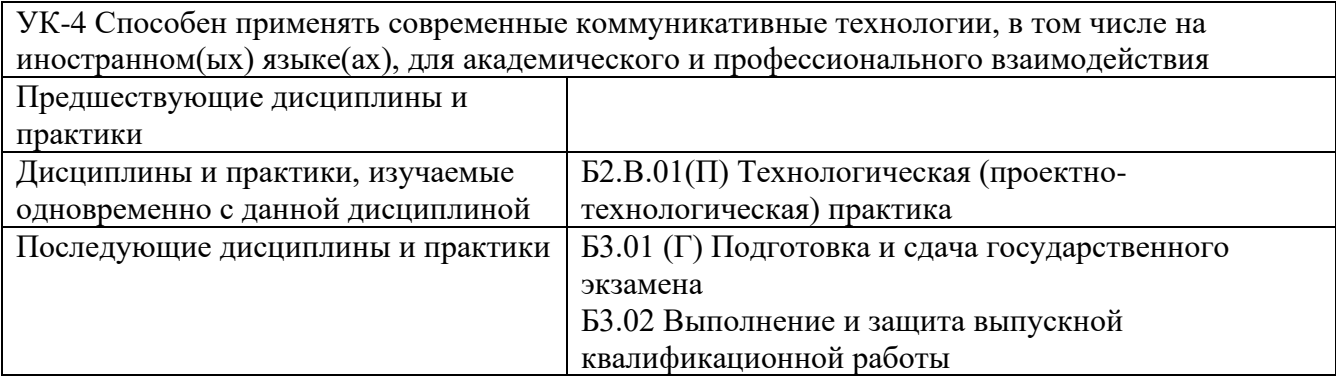

Дисциплина не может реализовываться с применением дистанционных образовательных технологий.

# **2. ТРЕБОВАНИЯ К РЕЗУЛЬТАТАМ ОСВОЕНИЯ ДИСЦИПЛИНЫ**

В результате освоения дисциплины обучающийся должен демонстрировать результаты обучения, которые соотнесены с индикаторами достижения компетенций:

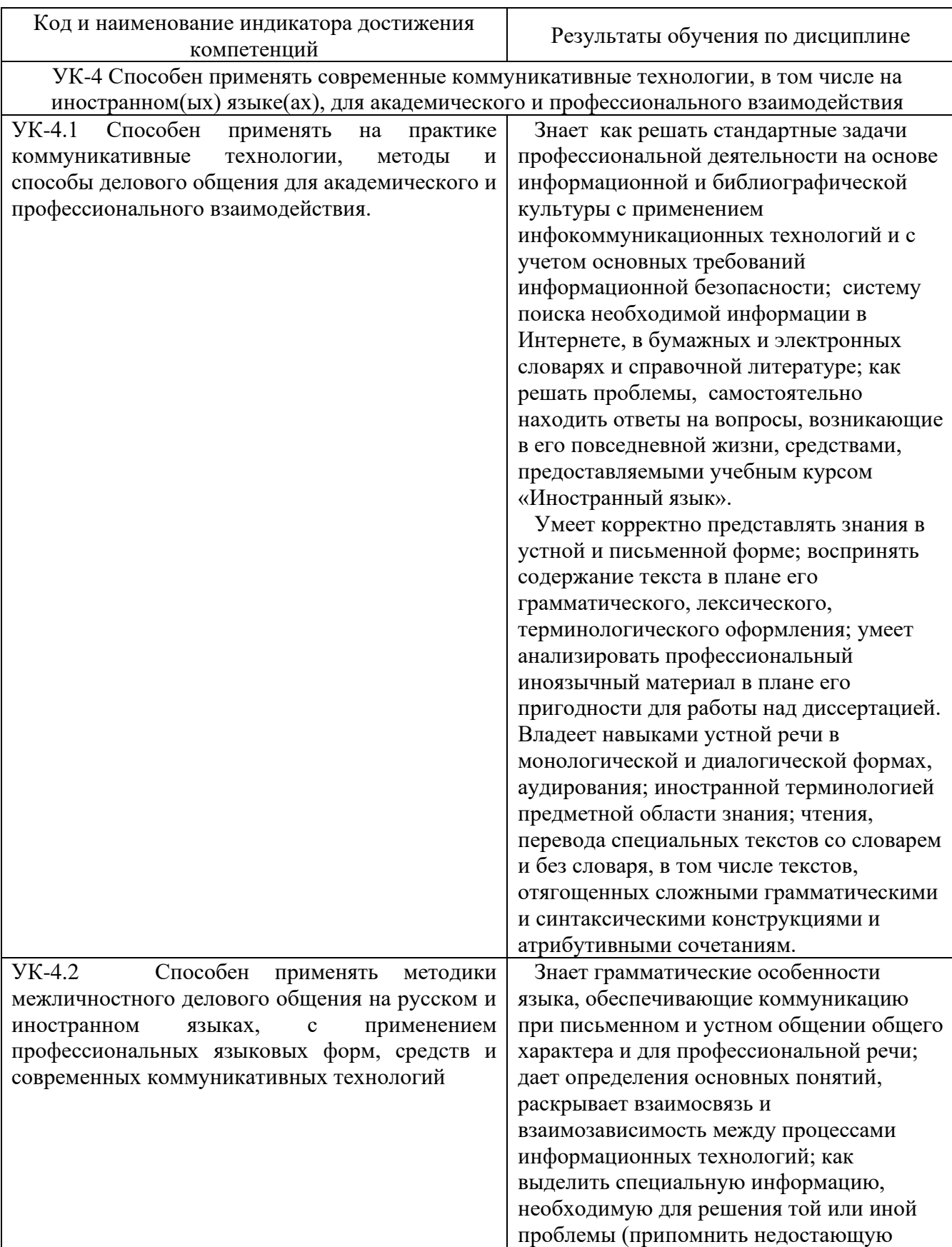

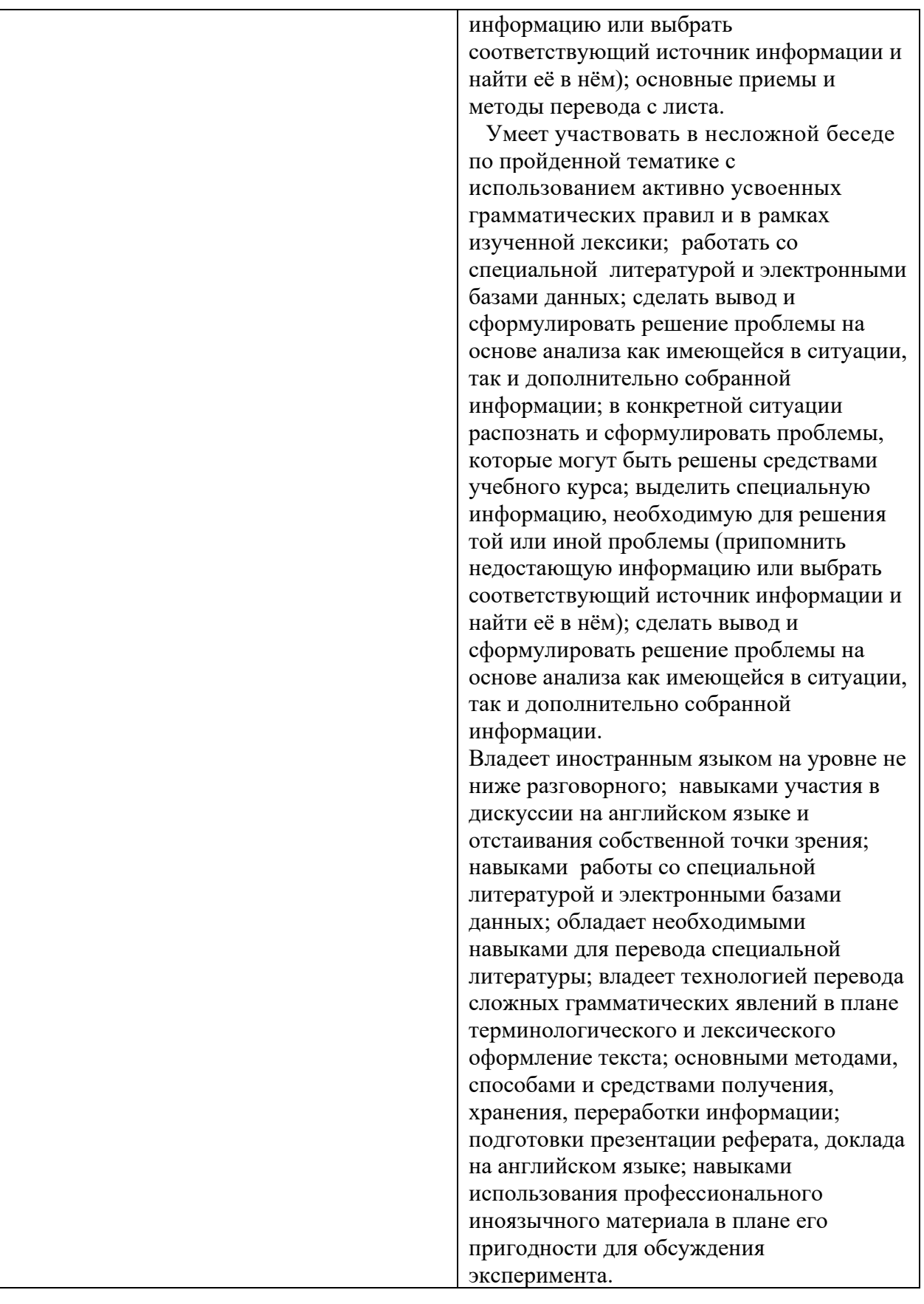

# **3. ОБЪЁМ ДИСЦИПЛИНЫ**

Общая трудоемкость дисциплины составляет 10 зачетных единиц. Дисциплина изучается:

по очной форме обучения – в 1-3 семестрах по заочной форме обучения – на 1-2 курсах. Форма промежуточной аттестации по дисциплине – экзамен, зачет

# **3.1 Очная форма обучения (О)**

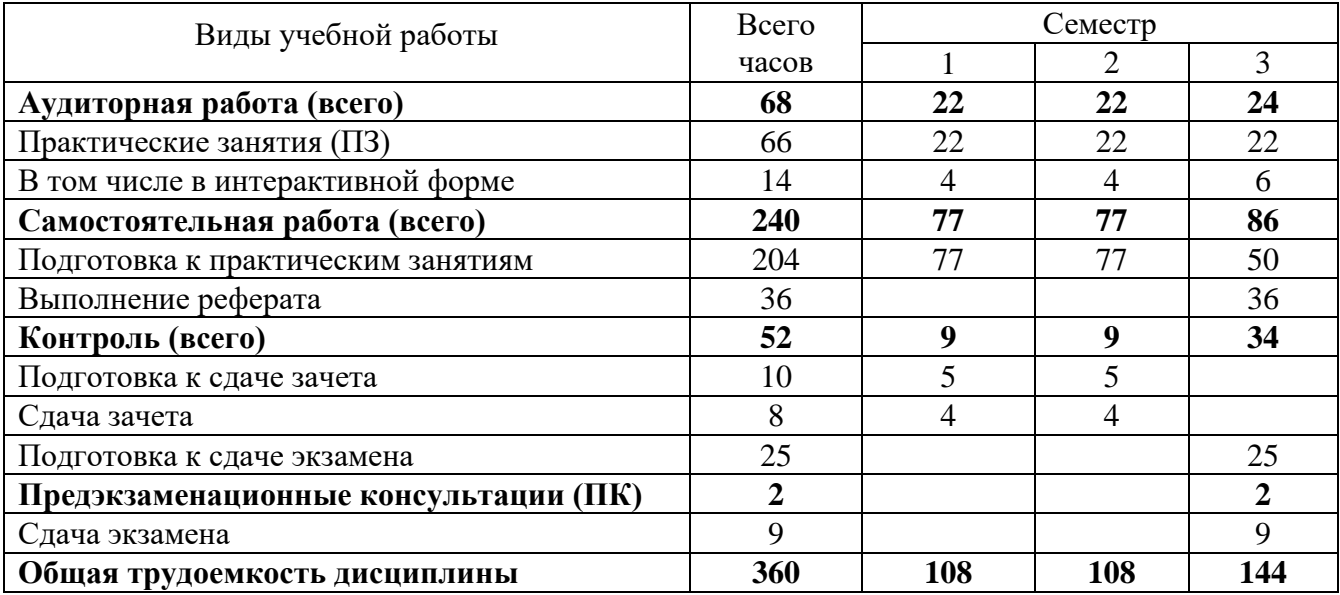

# **3.2 Заочная форма обучения (З)**

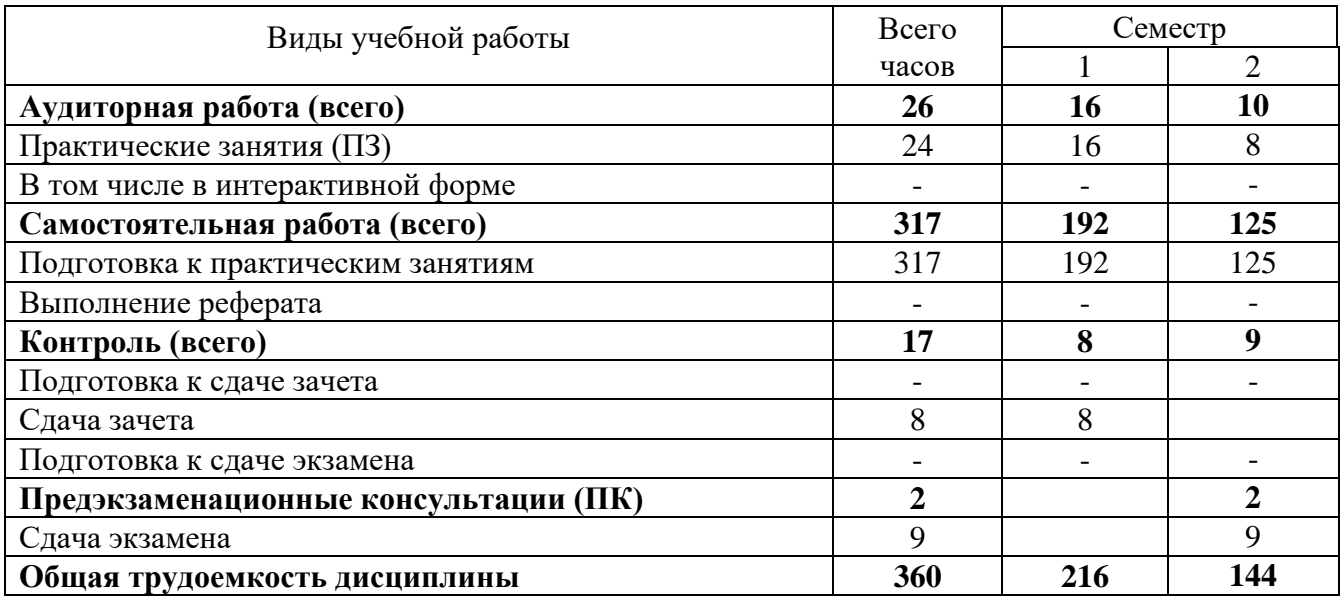

# 4. СОДЕРЖАНИЕ ДИСЦИПЛИНЫ ПО ВИДАМ УЧЕБНЫХ ЗАНЯТИЙ

# 4.1 Содержание лекционных занятий<br>Планом не предусмотрено

### 4.2 Содержание практических занятий

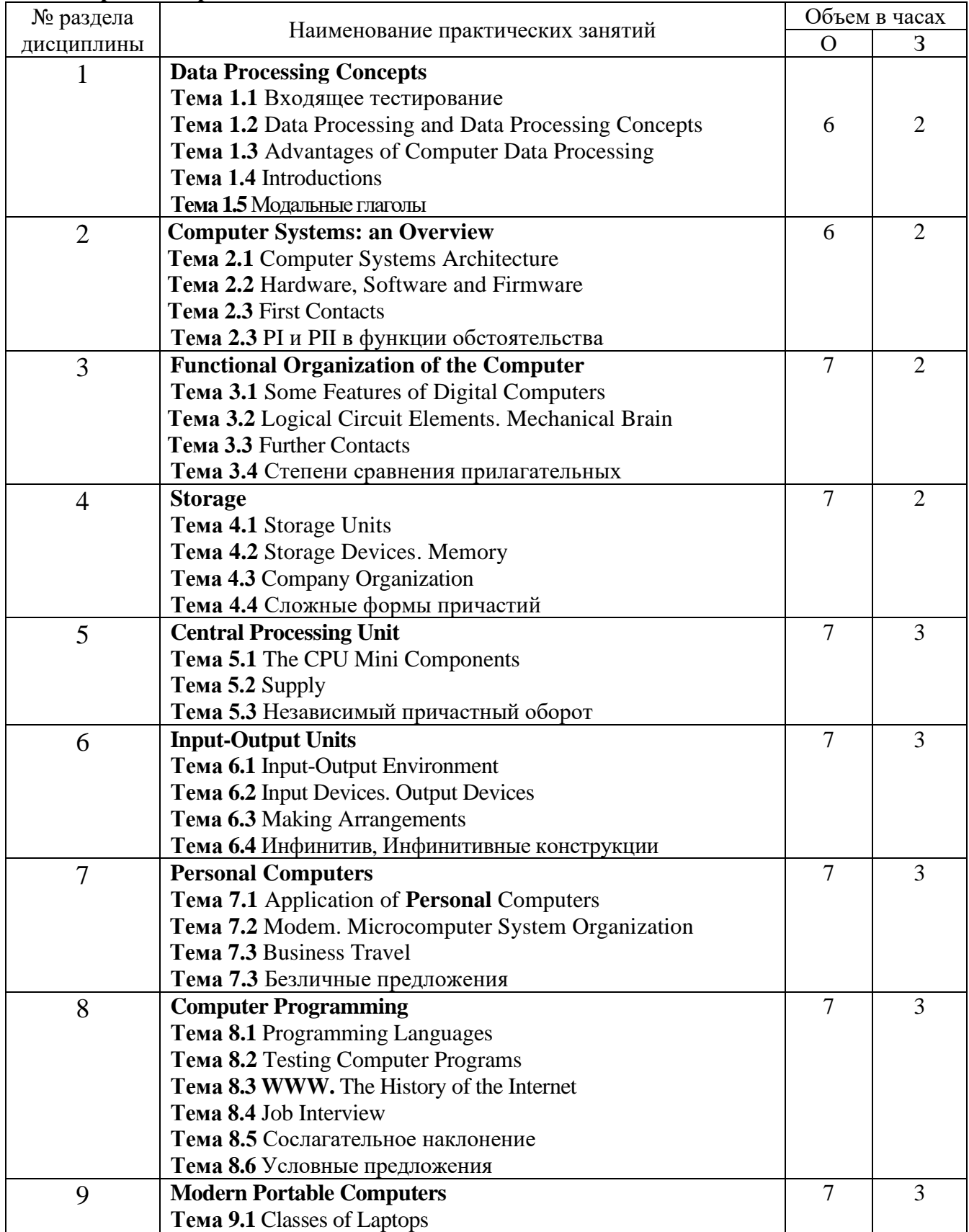

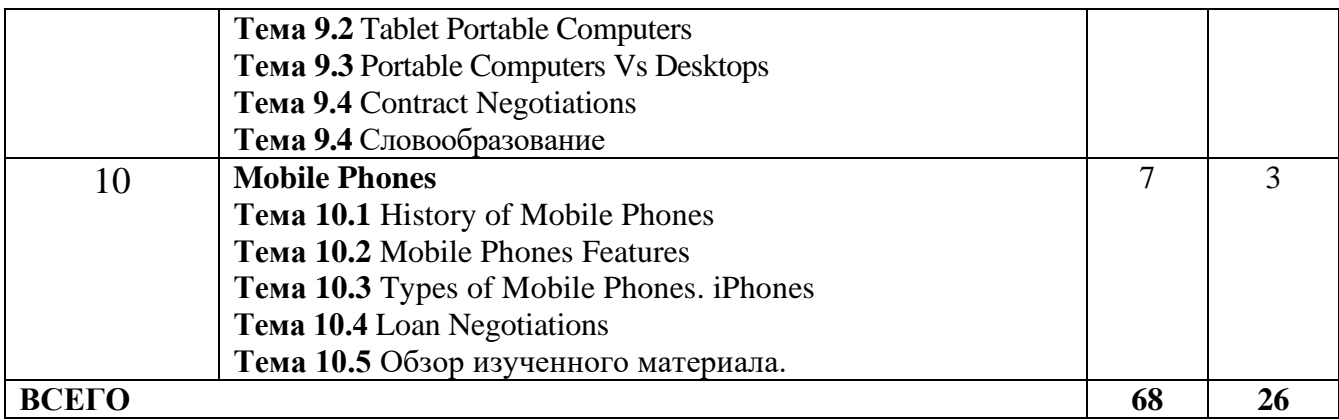

### **4.3 Содержание лабораторных занятий**

Планом не предусмотрено

# **5. ПЕРЕЧЕНЬ ИННОВАЦИОННЫХ ФОРМ УЧЕБНЫХ ЗАНЯТИЙ**

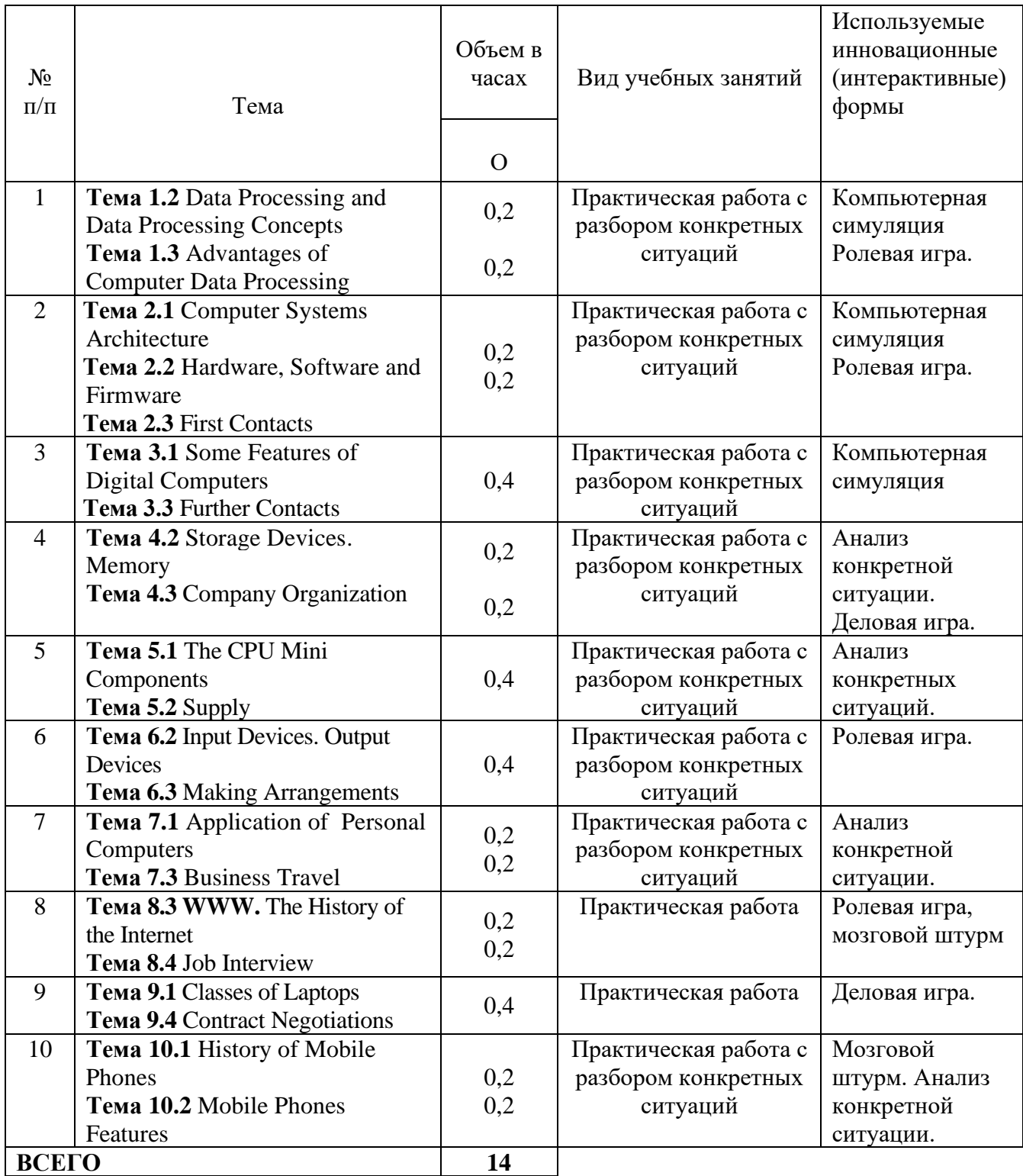

# **ПЕРЕЧЕНЬ УЧЕБНЫХ ЗАНЯТИЙ, РЕАЛИЗУЮЩИХ ПРАКТИЧЕСКУЮ ПОДГОТОВКУ**

Планом не предусмотрено

### **6 УЧЕБНО-МЕТОДИЧЕСКОЕ И ИНФОРМАЦИОННОЕ ОБЕСПЕЧЕНИЕ ПО ДИСЦИПЛИНЕ**

### **6.1 Список основной литературы**

1. Алешугина, Е. А. Профессионально ориентированный английский язык для магистрантов: учебное пособие для вузов / Е. А. Алешугина, Г. К. Крюкова, Д. А. Лошкарева. – Нижний Новгород: Нижегородский государственный архитектурно-строительный университет, ЭБС АСВ, 2016. – 96 c. – ISBN 978-5-528-00113-5. – Текст: электронный // Цифровой образовательный ресурс IPR SMART: [сайт]. – URL: https://www.iprbookshop.ru/80825.html (дата обращения: 18.05.2023). – Режим доступа: для авторизир. Пользователей

2.Лукина, Л. В. Курс английского языка для магистрантов. English Masters Course: учебное пособие для магистрантов по развитию и совершенствованию общих и предметных (деловой английский язык) компетенций / Л. В. Лукина. – Воронеж: Воронежский государственный архитектурно-строительный университет, ЭБС АСВ, 2014. – 136 c. – ISBN 978-5-89040-515-9. – Текст: электронный // Цифровой образовательный ресурс IPR SMART: [сайт]. – URL: https://www.iprbookshop.ru/55003.html (дата обращения: 18.05.2023). – Режим доступа: для авторизир. Пользователей.

### **6.2 Список дополнительной литературы**

*.*

1. Агабекян И.П. Английский для инженеров / И.П. Агабекян, П.И. Коваленко.-Изд. 10-е, стер. – Ростов н/Д: Феникс, 2014. –- 317с.: 14 Гриф + эл.вар.

2. Алябьева, А. Ю. English for Optics Students. Английский для студентов, изучающих оптику: учебное пособие / А. Ю. Алябьева, Т. В. Волошина. – Новосибирск: Новосибирский государственный технический университет, 2016. – 72 c. – ISBN 978-5-7782-2916-7. – Текст: электронный // Электронно-библиотечная система IPR BOOKS: [сайт]. – URL: http://www.iprbookshop.ru/91305.html (дата обращения: 27.04.2020). — Режим доступа: для авторизир. Пользователей: <http://www.iprbookshop.ru/>

3. Вичугов, В. Н. Английский язык для специалистов в области интернет-технологий: учебное пособие / В. Н. Вичугов, Т. И. Краснова. – Томск: Томский политехнический университет, 2012– 115 c. –ISBN 978-5-4387-0174-3. –Текст: электронный // Цифровой образовательный ресурс IPR SMART: [сайт]. — URL: https://www.iprbookshop.ru/34650.html (дата обращения: 18.05.2023). – Режим доступа: для авторизир. Пользователей.

4. Кожевникова Т. В. Английский язык для университетов и институтов связи: учеб. для вузов / Т. В. Кожевникова. –2-е изд., испр. и доп. – М. : Радио и связь, 2008: 30 Гриф

5. Луговая А. Л. Современные средства связи: учеб. пособие по англ. языку / А. Л. Луговая. – Изд. 2-е, испр. – М.: Высш. шк., 2008: 97 Гриф+эл.вар

6. Митякина, О. В. Английский язык для делового общения. Экспресс-курс: учебное пособие для студентов всех форм обучения / О. В. Митякина, И. В. Шерина. – Кемерово: Кемеровский технологический институт пищевой промышленности, 2014. — 90 c. — ISBN 978-5-89289-856-0. – Текст: электронный // Цифровой образовательный ресурс IPR SMART: [сайт]. – URL: https://www.iprbookshop.ru/61258.html (дата обращения: 18.05.2023). – Режим доступа: для авторизир. Пользователей.

### **6.3 Информационное обеспечение** (в т.ч. интернет- ресурсы).

- 1. Полнотекстовая база данных учебных и методических пособий СибГУТИ. [http://ellib.sibsutis.ru/cgi-bin/irbis64r\\_12/cgiirbis\\_64.exe?LNG=](http://ellib.sibsutis.ru/cgi-bin/irbis64r_12/cgiirbis_64.exe?LNG=%20&C21COM=F&I21DBN=ELLIB&P21DBN=ELLIB&S21FMT=&S21ALL=&Z21ID=&S21CNR)  [&C21COM=F&I21DBN=ELLIB&P21DBN=ELLIB&S21FMT=&S21ALL=&Z21ID=&S21](http://ellib.sibsutis.ru/cgi-bin/irbis64r_12/cgiirbis_64.exe?LNG=%20&C21COM=F&I21DBN=ELLIB&P21DBN=ELLIB&S21FMT=&S21ALL=&Z21ID=&S21CNR)
	- [CNR=](http://ellib.sibsutis.ru/cgi-bin/irbis64r_12/cgiirbis_64.exe?LNG=%20&C21COM=F&I21DBN=ELLIB&P21DBN=ELLIB&S21FMT=&S21ALL=&Z21ID=&S21CNR) СибГУТИ г. Новосибирск. Доступ по логину-паролю.
- 2. ЭБС «ЮРАЙТ»<https://urait.ru/>
- 3. ЭБС «УНИВЕРСИТЕТСКАЯ БИБЛИОТЕКА ОНЛАЙН»<http://www.biblioclub.ru/>
- 4. ЭБС «BOOK.ru» [https://www.book.ru](http://www.book.ru/)
- 5. ЭБС «ZNANIUM.COM» [www.znanium.com](https://znanium.com/)
- 6. ЭБС «ЛАНЬ» [https://e.lanbook.com](https://e.lanbook.com/)
- *7. Профессиональные базы данных*
- 8. Scopus <http://www.scopus.com/>
- 9. ScienceDirec[thttps://www.sciencedirect.com/](https://www.sciencedirect.com/)
- 10. Журналы издательства Wiley <https://onlinelibrary.wiley.com/>
- 11. Научная [электронная](http://www.elibrary.ru/) библиотека (НЭБ[\)http://www.elibrary.ru/](http://www.elibrary.ru/)
- 12. Полнотекстовые архивы ведущих западных научных журналов на Российской платформе научных журналов НЭИКОН [http://archive.neicon.ru](http://archive.neicon.ru/)
- 13. [Национальная](https://rusneb.ru/) электронная библиотека (доступ к Электронной библиотеке диссертаций Российской государственной библиотеки (РГБ) <https://rusneb.ru/>
- 14. [Президентская](https://www.prlib.ru/) библиотека им. Б.Н. Ельцина <https://www.prlib.ru/>
- 15. База данных CSD Кембриджского центра [кристаллографических](https://www.ccdc.cam.ac.uk/structures/) данных (CCDC) <https://www.ccdc.cam.ac.uk/structures/>
- 16. Springer Journals: <https://link.springer.com/>
- 17. Springer Journals Archive:<https://link.springer.com/>
- 18. Nature Journals: [https://www.nature.com/](https://www.nature.com/siteindex/index.html)

*Электронные библиотеки*

1 Электронно-библиотечная система «IPRbooks»<http://www.iprbookshop.ru/>

2 Научная электронная библиотека elibrary [http://www.elibrary.ru](http://www.elibrary.ru/)

3 Полнотекстовая база данных УМП СибГУТИ [http://ellib.sibsutis.ru/cgi](http://ellib.sibsutis.ru/cgi-bin/irbis64r_12/cgiirbis_64.exe?LNG=&C21COM=F&I21DBN=ELLIB&P21DBN=ELLIB&S21FMT=&S21ALL=&Z21ID=&S21CNR)[bin/irbis64r\\_12/cgiirbis\\_64.exe?LNG=&C21COM=F&I21DBN=ELLIB&P21DBN=ELLIB&S21FM](http://ellib.sibsutis.ru/cgi-bin/irbis64r_12/cgiirbis_64.exe?LNG=&C21COM=F&I21DBN=ELLIB&P21DBN=ELLIB&S21FMT=&S21ALL=&Z21ID=&S21CNR) [T=&S21ALL=&Z21ID=&S21CNR=](http://ellib.sibsutis.ru/cgi-bin/irbis64r_12/cgiirbis_64.exe?LNG=&C21COM=F&I21DBN=ELLIB&P21DBN=ELLIB&S21FMT=&S21ALL=&Z21ID=&S21CNR)

*Информационные справочные системы*

1. Консультант Плюс - справочная правовая система (доступ по локальной сети с компьютеров библиотеки)

*Ресурсы свободного доступа* 

- 1. КиберЛенинка [http://cyberleninka.ru/;](http://cyberleninka.ru/)
- 2. Американская патентная база данных<http://www.uspto.gov/patft/>

3. Министерство науки и высшего образования Российской Федерации [https://www.minobrnauki.gov.ru/;](https://www.minobrnauki.gov.ru/)

4. Федеральный портал «Российское образование» [http://www.edu.ru/;](http://www.edu.ru/)

5. Информационная система «Единое окно доступа к образовательным ресурсам» [http://window.edu.ru/;](http://window.edu.ru/)

6. Единая коллекция цифровых образовательных ресурсов [http://school](http://school-collection.edu.ru/)[collection.edu.ru/.](http://school-collection.edu.ru/)

7. [Законопроект](http://273-фз.рф/voprosy_i_otvety) «Об образовании в Российской Федерации». Вопросы и ответы [http://xn--273--84d1f.xn--p1ai/voprosy\\_i\\_otvety](http://273-фз.рф/voprosy_i_otvety)

*Собственные электронные образовательные и информационные ресурсы СибГУТИ*

1. Электронный каталог Научной библиотеки СибГУТИ (по паролю)

2. Среда модульного динамического обучения СибГУТИ: [https://eios.sibsutis.ru](https://eios.sibsutis.ru/) (по паролю)

3. Портал публикаций СибГУТИ:<https://sibsutis.ru/science/publication/>

4. Единая научная электронная образовательная среда УрТИСИ: <http://www.aup.uisi.ru/> (по паролю)

# 7 МАТЕРИАЛЬНО-ТЕХНИЧЕСКОЕ ОБЕСПЕЧЕНИЕ ДИСЦИПЛИНЫ И<br>ТРЕБУЕМОЕ ПРОГРАММНОЕ ОБЕСПЕЧЕНИЕ

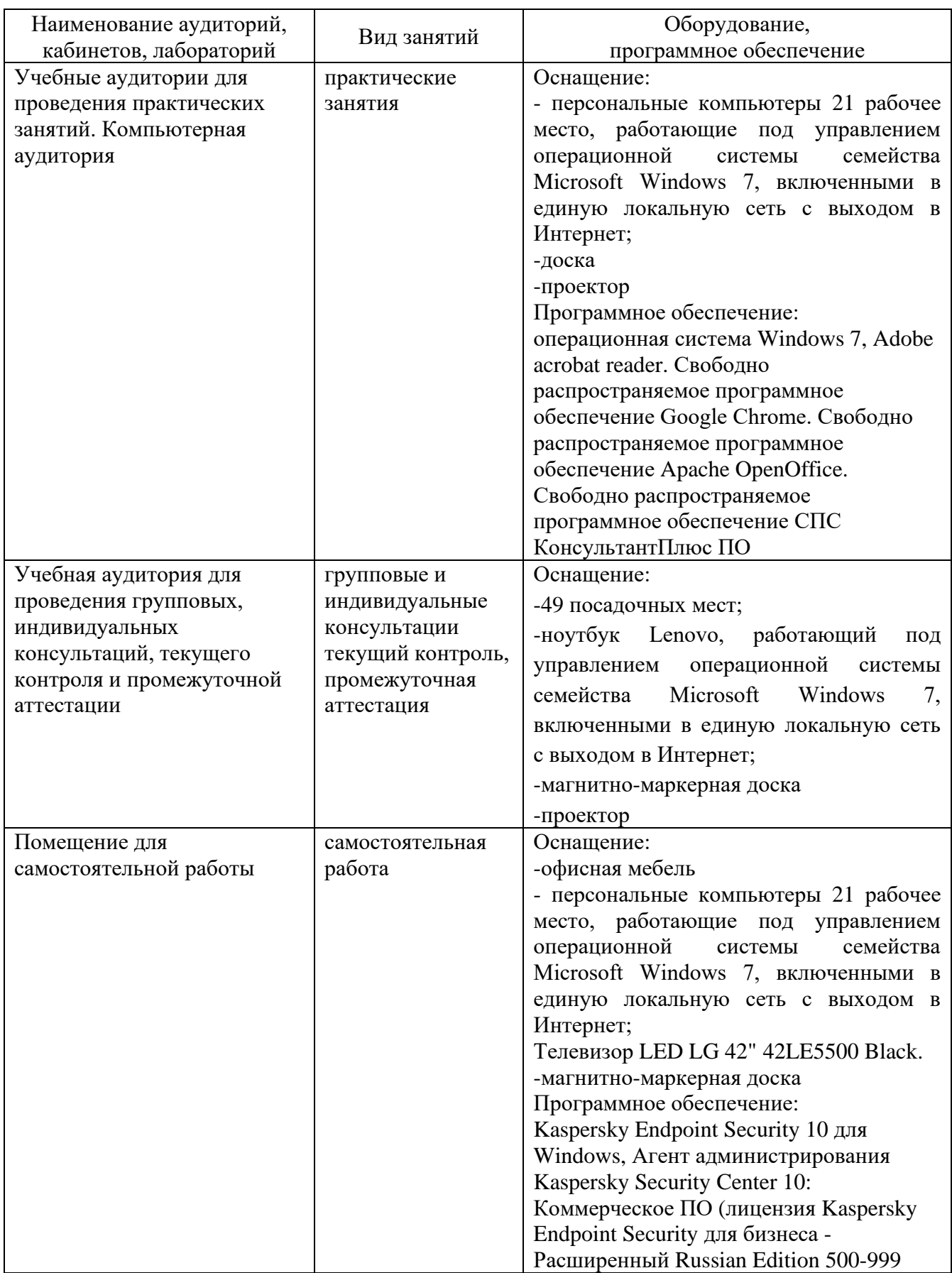

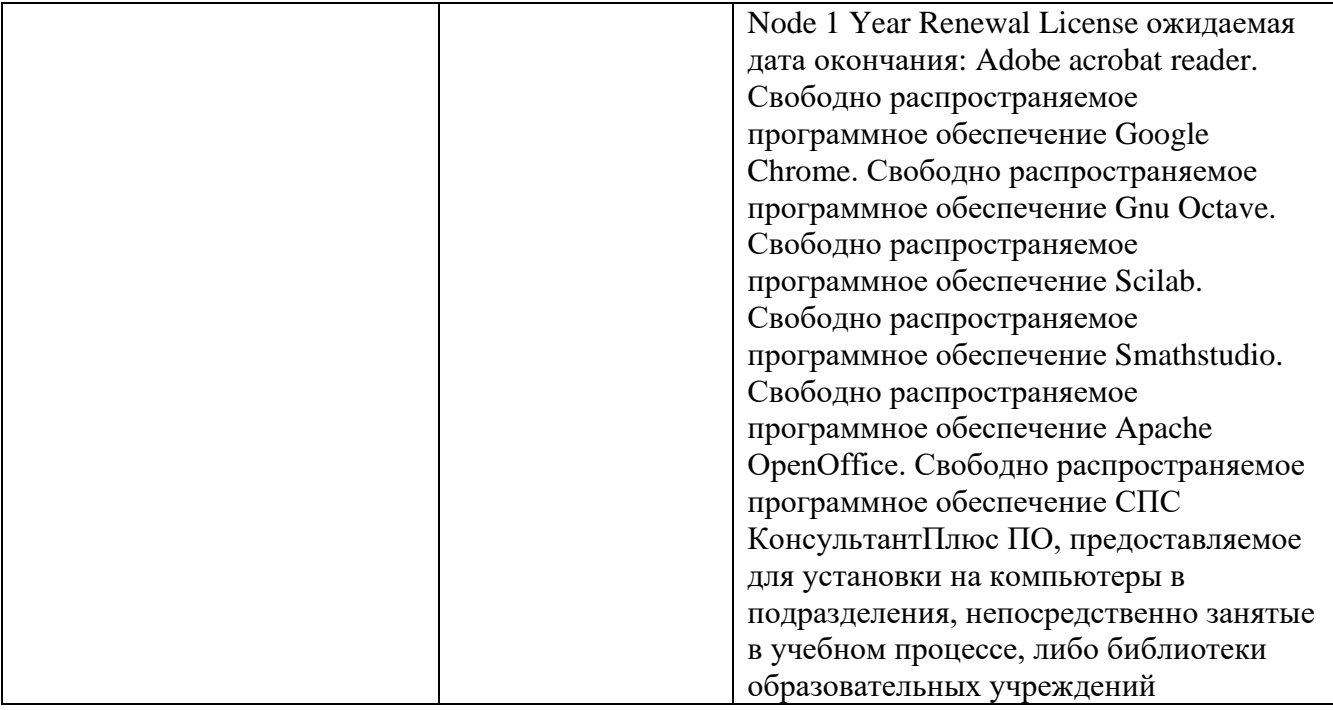

### **8. МЕТОДИЧЕСКИЕ УКАЗАНИЯ ДЛЯ ОБУЧАЮЩИХСЯ ПО ОСВОЕНИЮ ДИСЦИПЛИНЫ**

#### **8.1 Подготовка к лекционным, практическим и лабораторным занятиям**

Приводятся методические рекомендации и указания, обеспечивающие возможность освоения дисциплины обучающимся.

Указывается наличие изданных методических рекомендаций и учебно-методических материалов для самостоятельной работы и форма доступа к ним.

В разделе указываются методические рекомендации по тем формам занятий, формам контроля, которые указаны в табл. раздела 3.

### **8.1.1 Работа на практическом занятии**

 На занятиях при объяснении грамматического материала необходимо вести конспектирование учебного материала, обращать внимание на категории, формулировки, раскрывающие содержание и использование грамматических категорий, и способы их интерпретаций на русском языке.

Конспектирование учебного материала – сложный вид аудиторной работы, предполагающий интенсивную умственную деятельность студента. Целесообразно сначала понять основную мысль, излагаемую преподавателем, а затем записать ее. При конспектировании грамматического материала целесообразно использовать таблицы. Желательно оставлять поля, на которых при самостоятельной работе с конспектом можно сделать дополнительные записи и отметить непонятные вопросы.

При введении лексического и терминологического материала требуется соблюдать аккуратность, внимательно следить за объяснением преподавателя и задавать преподавателю уточняющие вопросы.

#### **8.1.2 Подготовка к практическим занятиям**

Подготовку к практическим занятиям следует начинать с ознакомления плана практического занятия, который отражает содержание предложенной темы. Изучение вопросов плана основывается на проработке текущего материала предыдущего занятия, а затем изучения новых понятий по изучаемой теме необходимо выучить и внести в словарьглоссарий, который целесообразно вести с самого начала изучений курса.

Результат такой работы должен проявиться в способности студента свободно ответить на вопросы лексического минимума, перевести устно с листа предложенный для изучения материал, его выступлении и участии в коллективном обсуждении вопросов изучаемой темы, правильно выполнении практических заданий и контрольных работ.

### **8.2 Самостоятельна работа студентов**

Успешное освоение компетенций, формируемых данной учебной дисциплиной, предполагает оптимальное использование времени самостоятельной работы.

Подготовка к практическим занятиям включает выполнение всех видов заданий, рекомендованных к каждому практическому занятию, т.е. задания выполняются еще до практического занятия по соответствующей теме. Целесообразно дорабатывать свой конспект, делая в нем соответствующие записи из литературы, рекомендованной преподавателем и предусмотренной учебной программой.

Все задания к практическим занятиям, а также задания, вынесенные на самостоятельную работу, рекомендуется выполнять непосредственно после соответствующей темы практического курса, что способствует усвоению материала, позволяет своевременно выявить и устранить «пробелы» в знаниях, систематизировать ранее пройденных материал, на его основе приступить к получению новых знаний и овладению навыками.

Самостоятельная работа по внеаудиторное время состоит из:

- повторение материала предыдущего практического занятия;

- подготовки к практическим занятиям;

- изучения учебно-методической и научной литературы;

- решения задач, выданных на практических занятиях;

- подготовки к контрольным работам, тестированию и т.д.;

- перевод журнальных статей и иных англоязычных публикаций, рекомендованных преподавателем и научным руководителем:

- подготовки рефератов и иных индивидуальных письменных работ по заданию преподавателя;

- проведение самоконтроля путем ответов на вопросы текущего контроля знаний, решения представленных в учебно-методических материалах дисциплины задач, тестов, написания рефератов и эссе по отдельным вопросам изучаемой темы.

#### **8.2.1 Рекомендации по работе с литературой**

Целесообразно начать с изучения основной литературы в части учебников и учебных пособий. Далее рекомендуется перейти к анализу научных монографий и статей, рассматривающих отдельные аспекты проблем, изучаемых в рамках дисциплины, а также официальных Интернет-ресурсов, в которых могут содержаться основные вопросы изучаемой проблемы.

При работе с литературой важно уметь:

- сопоставлять, сравнивать, классифицировать, группировать, систематизировать информацию с определенной учебной задачей;

- обобщать полученную информацию, оценивать изученное на занятиях и прочитанное;

- фиксировать основное содержание сообщений; формулировать устно и письменно, основную идею сообщения; сопоставлять план, формулировать тезисы;

- готовить доклады и презентации к ним;

- работать в разных режимах (индивидуально, в паре в группе) взаимодействуя друг с другом;

- пользоваться реферативными и справочными материалами;

- обращаться за помощью, дополнительными разъяснениями к преподавателю, другим студентам.

- пользоваться бумажными и электронными словарями и другой справочной литературой.

#### **8.3 Подготовка в промежуточной аттестации**

При подготовке к промежуточной аттестации необходимо:

- внимательно изучить перечень вопросов и определить, в каких источниках находятся сведения, необходимые для ответа на них;

- внимательно прочитать рекомендуемый материал;

- составлять тезисы ответов (краткие планы ответов);

- повторить вокабулярий, изученный в семестре;

- проговорить вслух изученные разговорные темы.

Освоение дисциплины предусматривает посещение, выполнение и защиту практических работ, самостоятельной работы.

Текущий контроль достижения результатов обучения по дисциплине включает следующие процедуры:

-решение индивидуальных задач на практических занятиях;

-контроль самостоятельной работы, осуществляемый на каждом практическом занятии;

Промежуточный контроль достижения результатов обучения по дисциплине проводится в следующих формах:

- зачет;

-экзамен.

Для проведения текущего контроля и промежуточной аттестации используются оценочные средства, описание которых представлено в Приложении 1 и на сайте (http://www.aup.uisi.ru).

### **9. ОСОБЕННОСТИ РЕАЛИЗАЦИИ ДИСЦИПЛИНЫ ДЛЯ ЛИЦ С ОГРАНИЧЕННЫМИ ВОЗМОЖНОСТЯМИ ЗДОРОВЬЯ**

Для реализации дисциплины используются материально-технические условия, программное обеспечение и доступная среда, созданные в институте. Учебные материалы предоставляются обучающимся в доступной форме (в т.ч. в ЭИОС) с применением программного обеспечения:

Балаболка — программа, которая предназначена для воспроизведения вслух текстовых файлов самых разнообразных форматов, среди них: DOC, DOCX, DjVu, FB2, PDF и многие другие. Программа Балаболка умеет воспроизводить текст, набираемый на клавиатуре, осуществляет проверку орфографии;

Экранная лупа – программа экранного увеличения.

Для контактной и самостоятельной работы используются мультимедийные комплексы, электронные учебники и учебные пособия, адаптированные к ограничениям здоровья обучающихся имеющиеся в электронно-библиотечных системах «IPR SMART//IPRbooks», «Образовательная платформа Юрайт».

Промежуточная аттестация и текущий контроль по дисциплине осуществляется в соответствии с фондом оценочных средств в формах, адаптированных к ограничениям здоровья и восприятия информации обучающихся.

Задания предоставляется в доступной форме:

для лиц с нарушениями зрения: в устной форме или в форме электронного документа с использованием специализированного программного обеспечения;

для лиц с нарушениями слуха: в печатной форме или в форме электронного документа;

для лиц с нарушениями опорно-двигательного аппарата: в устной форме или в печатной форме, или в форме электронного документа.

Ответы на вопросы и выполненные задания обучающиеся предоставляют в доступной форме:

для лиц с нарушениями зрения: в устной форме или в письменной форме с помощью ассистента, в форме электронного документа с использованием специализированного программного обеспечения;

для лиц с нарушениями слуха: в электронном виде или в письменной форме;

для лиц с нарушениями опорно-двигательного аппарата: в устной форме или письменной форме, или в форме электронного документа (возможно с помощью ассистента).

При проведении текущего контроля и промежуточной аттестации обучающимся из числа инвалидов и лиц с ограниченными возможностями здоровья предоставляется дополнительное время для подготовки и ответа (по их заявлению).

Для инвалидов и лиц с ограниченными возможностями здоровья учебные занятия по дисциплине проводятся в ДОТ и/или в специально оборудованной аудитории (по их заявлению).